Pham 163984

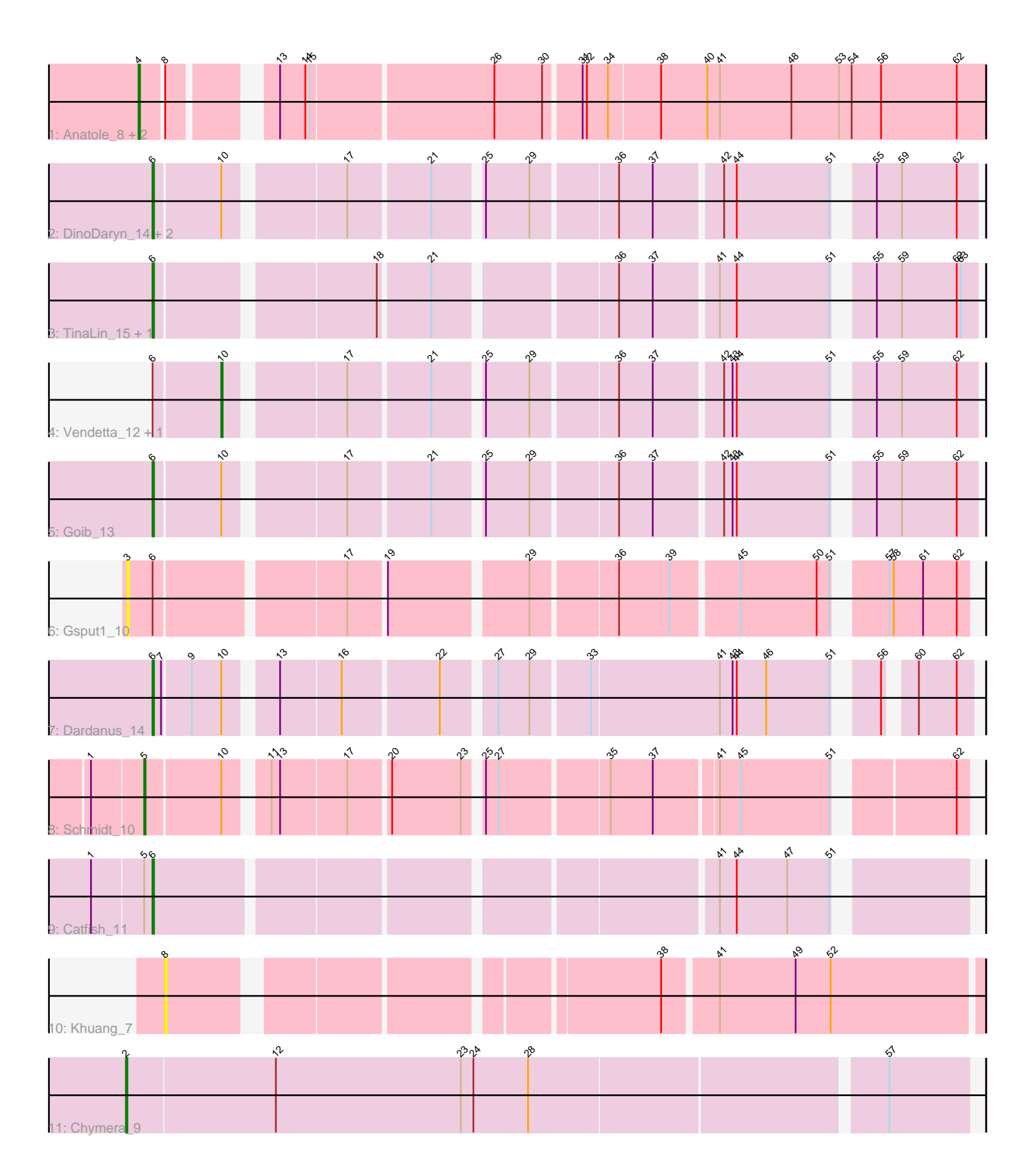

Note: Tracks are now grouped by subcluster and scaled. Switching in subcluster is indicated by changes in track color. Track scale is now set by default to display the region 30 bp upstream of start 1 to 30 bp downstream of the last possible start. If this default region is judged to be packed too tightly with annotated starts, the track will be further scaled to only show that region of the ORF with annotated starts. This action will be indicated by adding "Zoomed" to the title. For starts, yellow indicates the location of called starts comprised solely of Glimmer/GeneMark auto-annotations, green indicates the location of called starts with at least 1 manual gene annotation.

# Pham 163984 Report

This analysis was run 04/28/24 on database version 559.

Pham number 163984 has 17 members, 2 are drafts.

Phages represented in each track:

- Track 1 : Anatole 8, E1 8, B3 8
- Track 2 : DinoDaryn\_14, Huffy\_14, TZGordon\_14
- Track 3 : TinaLin\_15, Banquo\_16
- Track 4 : Vendetta\_12, Splinter\_12
- Track 5 : Goib 13
- Track 6 : Gsput1\_10
- Track 7 : Dardanus 14
- Track 8 : Schmidt 10
- Track 9 : Catfish\_11
- Track 10 : Khuang 7
- Track 11 : Chymera 9

## **Summary of Final Annotations (See graph section above for start numbers):**

The start number called the most often in the published annotations is 6, it was called in 8 of the 15 non-draft genes in the pham.

Genes that call this "Most Annotated" start:

• Banquo\_16, Catfish\_11, Dardanus\_14, DinoDaryn\_14, Goib\_13, Huffy\_14, TZGordon\_14, TinaLin\_15,

Genes that have the "Most Annotated" start but do not call it: • Gsput1\_10, Splinter\_12, Vendetta\_12,

Genes that do not have the "Most Annotated" start: • Anatole\_8, B3\_8, Chymera\_9, E1\_8, Khuang\_7, Schmidt\_10,

## **Summary by start number:**

Start 2:

- Found in 1 of 17 ( 5.9% ) of genes in pham
- Manual Annotations of this start: 1 of 15
- Called 100.0% of time when present
- Phage (with cluster) where this start called: Chymera\_9 (singleton),

### Start 3:

- Found in 1 of 17 ( 5.9% ) of genes in pham
- No Manual Annotations of this start.
- Called 100.0% of time when present
- Phage (with cluster) where this start called: Gsput1 10 (CU2),

### Start 4:

- Found in 3 of 17 ( 17.6% ) of genes in pham
- Manual Annotations of this start: 3 of 15
- Called 100.0% of time when present
- Phage (with cluster) where this start called: Anatole 8 (BV), B3 8 (BV), E1 8 (BV),

### Start 5:

- Found in 2 of 17 ( 11.8% ) of genes in pham
- Manual Annotations of this start: 1 of 15
- Called 50.0% of time when present
- Phage (with cluster) where this start called: Schmidt\_10 (CU4),

### Start 6:

- Found in 11 of 17 ( 64.7% ) of genes in pham
- Manual Annotations of this start: 8 of 15
- Called 72.7% of time when present

• Phage (with cluster) where this start called: Banquo\_16 (CU1), Catfish\_11 (CU5), Dardanus 14 (CU3), DinoDaryn 14 (CU1), Goib 13 (CU1), Huffy 14 (CU1), TZGordon 14 (CU1), TinaLin 15 (CU1),

### Start 8:

- Found in 4 of 17 ( 23.5% ) of genes in pham
- No Manual Annotations of this start.
- Called 25.0% of time when present
- Phage (with cluster) where this start called: Khuang 7 (UNK),

### Start 10:

- Found in 8 of 17 ( 47.1% ) of genes in pham
- Manual Annotations of this start: 2 of 15
- Called 25.0% of time when present
- Phage (with cluster) where this start called: Splinter 12 (CU1), Vendetta 12 (CU1),

## **Summary by clusters:**

There are 8 clusters represented in this pham: CU5, CU4, CU3, CU2, CU1, singleton, BV, UNK,

Info for manual annotations of cluster BV: •Start number 4 was manually annotated 3 times for cluster BV.

Info for manual annotations of cluster CU1:

•Start number 6 was manually annotated 6 times for cluster CU1.

•Start number 10 was manually annotated 2 times for cluster CU1.

Info for manual annotations of cluster CU3:

•Start number 6 was manually annotated 1 time for cluster CU3.

Info for manual annotations of cluster CU4: •Start number 5 was manually annotated 1 time for cluster CU4.

Info for manual annotations of cluster CU5: •Start number 6 was manually annotated 1 time for cluster CU5.

#### **Gene Information:**

Gene: Anatole\_8 Start: 6423, Stop: 6980, Start Num: 4 Candidate Starts for Anatole\_8: (Start: 4 @6423 has 3 MA's), (8, 6438), (13, 6495), (14, 6513), (15, 6516), (26, 6639), (30, 6672), (31, 6696), (32, 6699), (34, 6714), (38, 6750), (40, 6783), (41, 6792), (48, 6843), (53, 6876), (54, 6885), (56, 6906), (62, 6960),

Gene: B3\_8 Start: 6423, Stop: 6980, Start Num: 4 Candidate Starts for B3\_8: (Start: 4 @6423 has 3 MA's), (8, 6438), (13, 6495), (14, 6513), (15, 6516), (26, 6639), (30, 6672), (31, 6696), (32, 6699), (34, 6714), (38, 6750), (40, 6783), (41, 6792), (48, 6843), (53, 6876), (54, 6885), (56, 6906), (62, 6960),

Gene: Banquo\_16 Start: 9976, Stop: 10500, Start Num: 6 Candidate Starts for Banquo\_16: (Start: 6 @9976 has 8 MA's), (18, 10117), (21, 10150), (36, 10267), (37, 10291), (41, 10333), (44, 10345), (51, 10411), (55, 10429), (59, 10447), (62, 10486), (63, 10489),

Gene: Catfish\_11 Start: 7940, Stop: 8464, Start Num: 6 Candidate Starts for Catfish\_11: (1, 7898), (Start: 5 @7934 has 1 MA's), (Start: 6 @7940 has 8 MA's), (41, 8303), (44, 8315), (47, 8351), (51, 8381),

Gene: Chymera\_9 Start: 7652, Stop: 8236, Start Num: 2 Candidate Starts for Chymera\_9: (Start: 2 @7652 has 1 MA's), (12, 7757), (23, 7889), (24, 7898), (28, 7937), (57, 8180),

Gene: Dardanus\_14 Start: 9026, Stop: 9541, Start Num: 6 Candidate Starts for Dardanus\_14: (Start: 6 @9026 has 8 MA's), (7, 9032), (9, 9050), (Start: 10 @9071 has 2 MA's), (13, 9101), (16, 9143), (22, 9206), (27, 9239), (29, 9260), (33, 9299), (41, 9389), (43, 9398), (44, 9401), (46, 9422), (51, 9467), (56, 9488), (60, 9503), (62, 9530),

Gene: DinoDaryn\_14 Start: 9110, Stop: 9634, Start Num: 6 Candidate Starts for DinoDaryn\_14: (Start: 6 @9110 has 8 MA's), (Start: 10 @9155 has 2 MA's), (17, 9230), (21, 9284), (25, 9314), (29, 9344), (36, 9401), (37, 9425), (42, 9470), (44, 9479), (51, 9545), (55, 9563), (59, 9581), (62, 9620),

Gene: E1\_8 Start: 6423, Stop: 6980, Start Num: 4 Candidate Starts for E1\_8:

(Start: 4 @6423 has 3 MA's), (8, 6438), (13, 6495), (14, 6513), (15, 6516), (26, 6639), (30, 6672), (31, 6696), (32, 6699), (34, 6714), (38, 6750), (40, 6783), (41, 6792), (48, 6843), (53, 6876), (54, 6885), (56, 6906), (62, 6960),

Gene: Goib\_13 Start: 8885, Stop: 9409, Start Num: 6 Candidate Starts for Goib\_13: (Start: 6 @8885 has 8 MA's), (Start: 10 @8930 has 2 MA's), (17, 9005), (21, 9059), (25, 9089), (29, 9119), (36, 9176), (37, 9200), (42, 9245), (43, 9251), (44, 9254), (51, 9320), (55, 9338), (59, 9356), (62, 9395),

Gene: Gsput1\_10 Start: 7323, Stop: 7862, Start Num: 3 Candidate Starts for Gsput1\_10: (3, 7323), (Start: 6 @7341 has 8 MA's), (17, 7464), (19, 7488), (29, 7578), (36, 7635), (39, 7671), (45, 7716), (50, 7770), (51, 7779), (57, 7806), (58, 7809), (61, 7830), (62, 7854),

Gene: Huffy\_14 Start: 9110, Stop: 9634, Start Num: 6 Candidate Starts for Huffy\_14: (Start: 6 @9110 has 8 MA's), (Start: 10 @9155 has 2 MA's), (17, 9230), (21, 9284), (25, 9314), (29, 9344), (36, 9401), (37, 9425), (42, 9470), (44, 9479), (51, 9545), (55, 9563), (59, 9581), (62, 9620),

Gene: Khuang\_7 Start: 5855, Stop: 6379, Start Num: 8 Candidate Starts for Khuang\_7: (8, 5855), (38, 6161), (41, 6197), (49, 6251), (52, 6275),

Gene: Schmidt\_10 Start: 7341, Stop: 7862, Start Num: 5 Candidate Starts for Schmidt\_10: (1, 7305), (Start: 5 @7341 has 1 MA's), (Start: 10 @7392 has 2 MA's), (11, 7416), (13, 7422), (17, 7467), (20, 7494), (23, 7542), (25, 7551), (27, 7560), (35, 7632), (37, 7662), (41, 7704), (45, 7719), (51, 7782), (62, 7854),

Gene: Splinter\_12 Start: 8930, Stop: 9409, Start Num: 10 Candidate Starts for Splinter\_12: (Start: 6 @8885 has 8 MA's), (Start: 10 @8930 has 2 MA's), (17, 9005), (21, 9059), (25, 9089), (29, 9119), (36, 9176), (37, 9200), (42, 9245), (43, 9251), (44, 9254), (51, 9320), (55, 9338), (59, 9356), (62, 9395),

Gene: TZGordon\_14 Start: 9027, Stop: 9551, Start Num: 6 Candidate Starts for TZGordon\_14: (Start: 6 @9027 has 8 MA's), (Start: 10 @9072 has 2 MA's), (17, 9147), (21, 9201), (25, 9231), (29, 9261), (36, 9318), (37, 9342), (42, 9387), (44, 9396), (51, 9462), (55, 9480), (59, 9498), (62, 9537),

Gene: TinaLin\_15 Start: 9599, Stop: 10123, Start Num: 6 Candidate Starts for TinaLin\_15: (Start: 6 @9599 has 8 MA's), (18, 9740), (21, 9773), (36, 9890), (37, 9914), (41, 9956), (44, 9968), (51, 10034), (55, 10052), (59, 10070), (62, 10109), (63, 10112),

Gene: Vendetta\_12 Start: 8930, Stop: 9409, Start Num: 10 Candidate Starts for Vendetta\_12: (Start: 6 @8885 has 8 MA's), (Start: 10 @8930 has 2 MA's), (17, 9005), (21, 9059), (25, 9089), (29, 9119), (36, 9176), (37, 9200), (42, 9245), (43, 9251), (44, 9254), (51, 9320), (55, 9338), (59, 9356), (62, 9395),